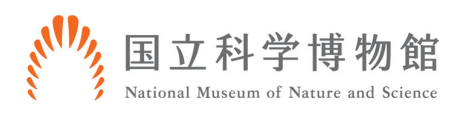

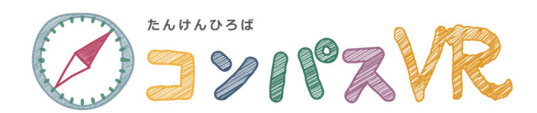

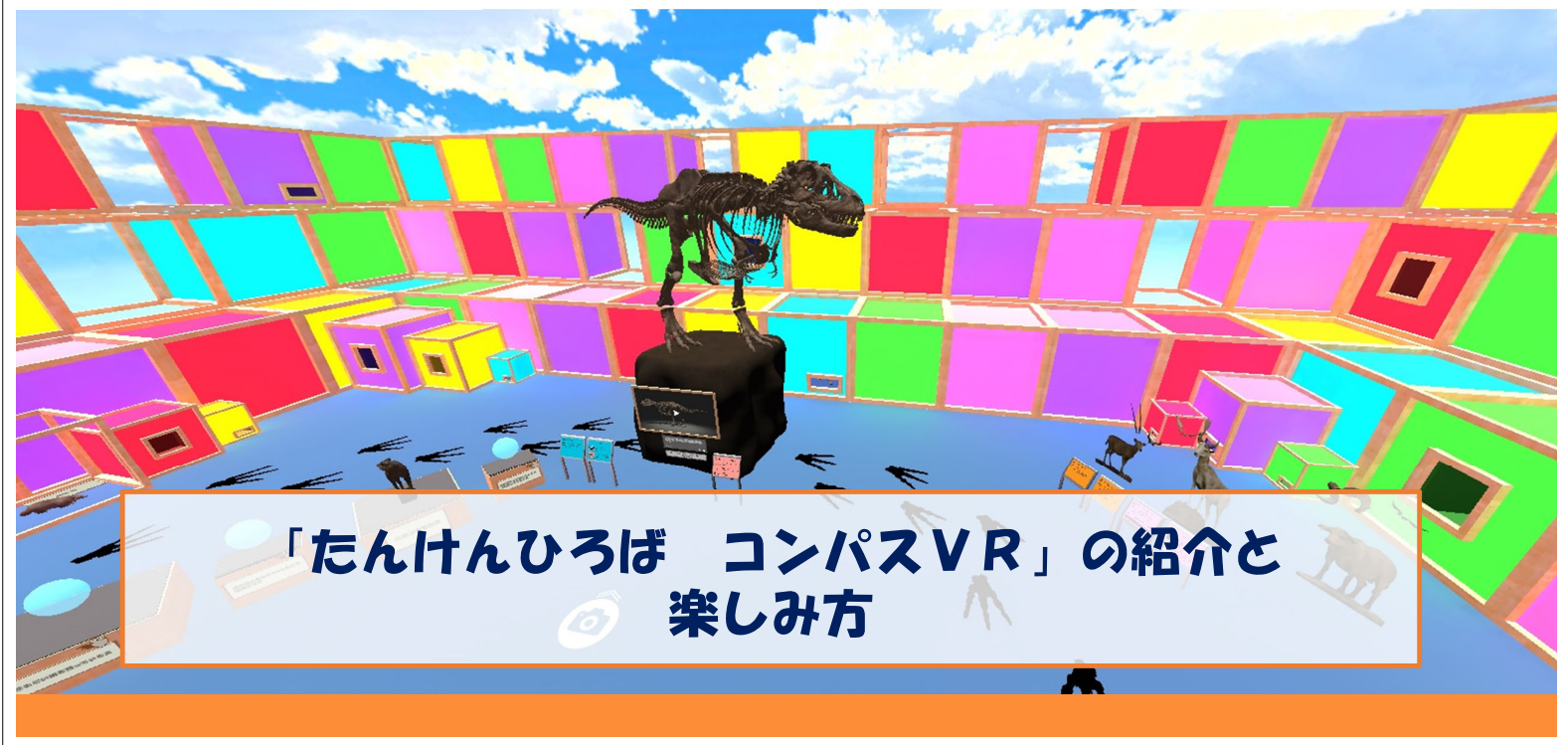

### コンパスVRの紹介

**DEYIYAYR** 

コンパスVRは、PCやスマートフォン、タブレットなどから、簡単にアクセス できる、バーチャル展示です。現在、5つのコーナーがあります。

- 1. 動け!ティラノサウルス
- 2.動物ならべ
- 3. このツノだれの?
- 4.どこでも博物館AR
- 5.ツノであそぼうAR

このうち、「どこでも博物館AR」と「ツノであそ ぼうAR」は、カメラ機能を使用するため、スマー トフォンやタブレットでのみ体験できます。

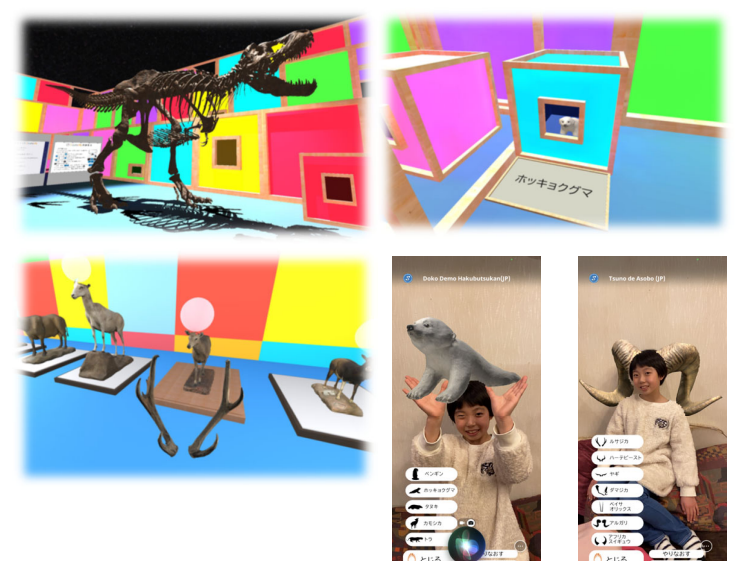

## 1.動け!ティラノサウルス

コンパスVRの中に⼊ると、ティラノサウルスの⾻格標本が出迎えてくれます。 下から上から、ティラノサウルスをいろいろなところから観察してみましょう!

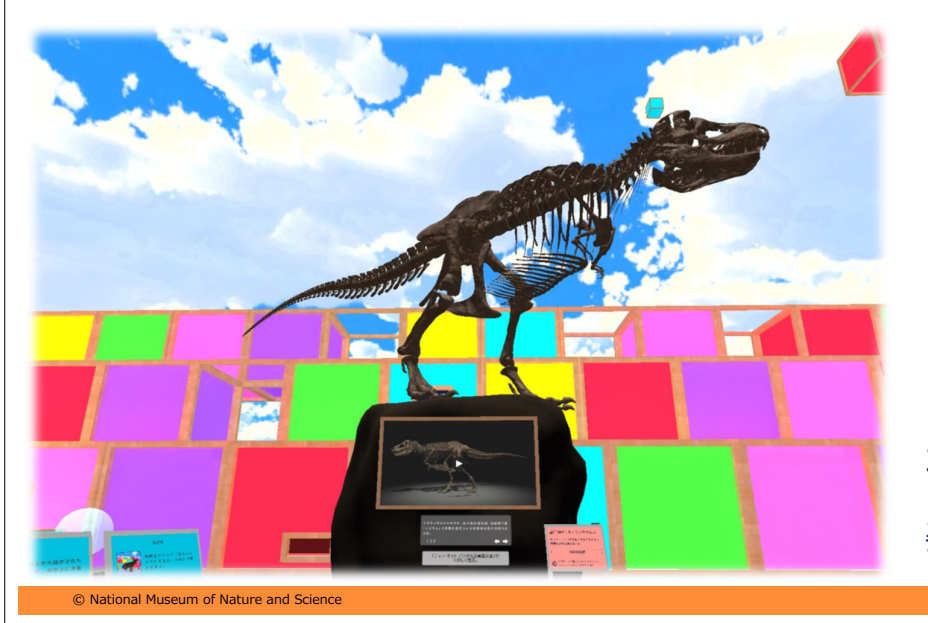

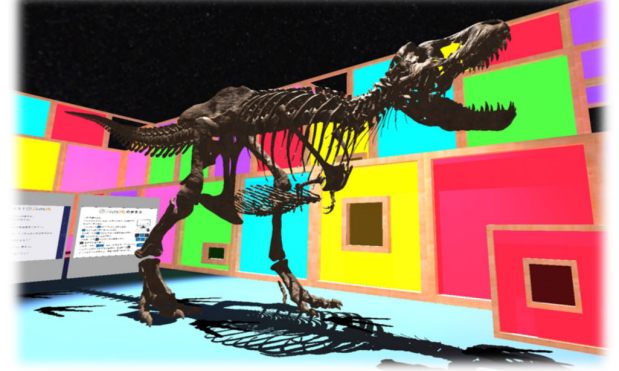

OSYNAR

30分に⼀度、コンパスの中を歩き回ります。 どんな⾵に歩いているか、 姿勢に注目してよくみてみましょう!

### 2.動物ならべ

#### **QSYNZVR**

3

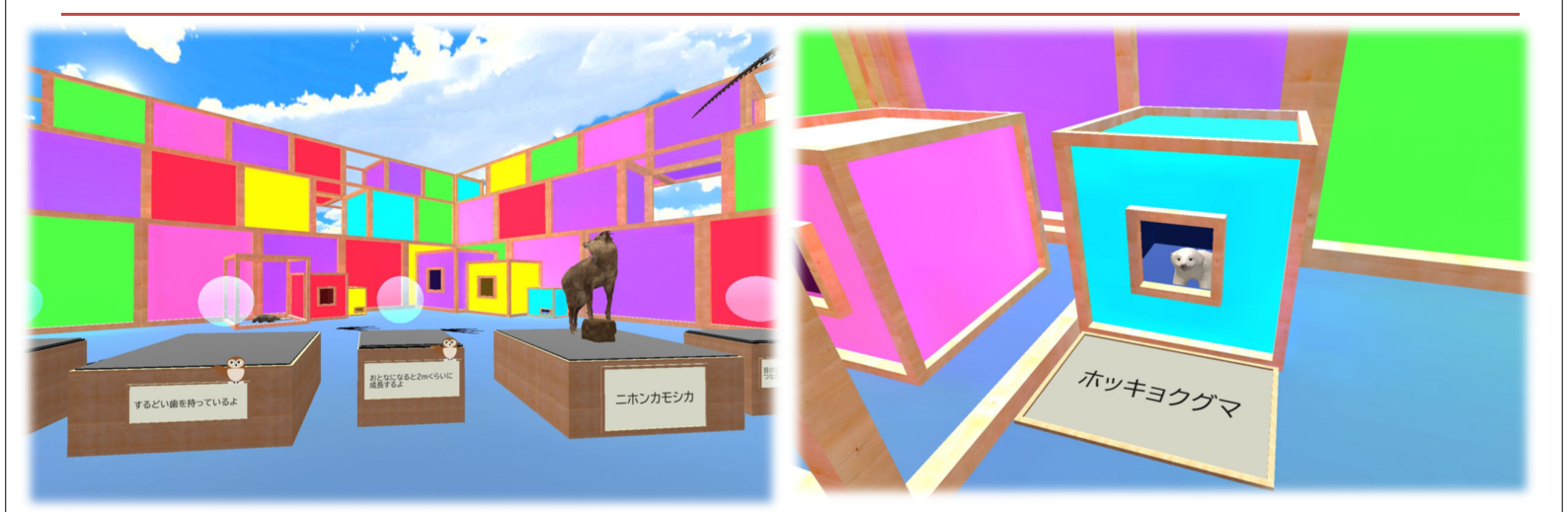

展⽰されていた動物の標本が、部屋の中に隠されてしまいました。 箱の中に隠された動物をさがしてみましょう! 見つけたら手に持って、台の上に元どおりにならべてみましょう!

© National Museum of Nature and Science

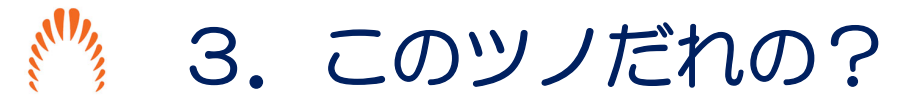

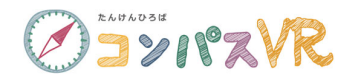

ツノが⽣えている動物から、ツノが外れてしまいました。 ツノのかたちも観察しながら、元どおりにしましょう!

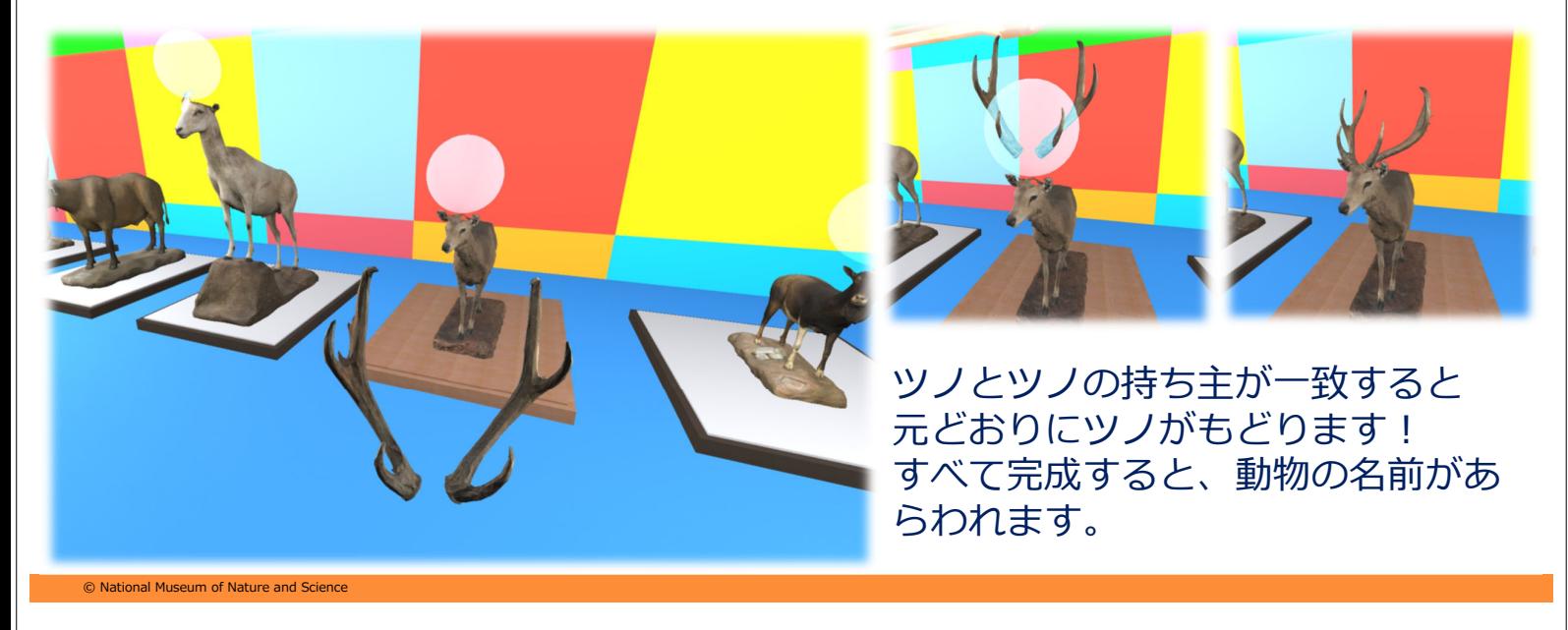

## 4.どこでも博物館AR

ASYNAVR

スマートフォンやタブレットをつかって、 博物館の標本をじっくり観察してみましょう! はく製と一緒に写真撮影もできます!

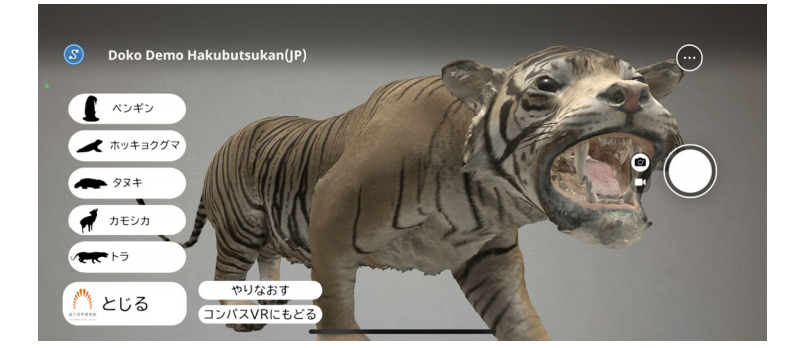

※このコーナーは、スマートフォンもしくはタブレットの STYLYのアプリでのみ体験できます。

© National Museum of Nature and Science

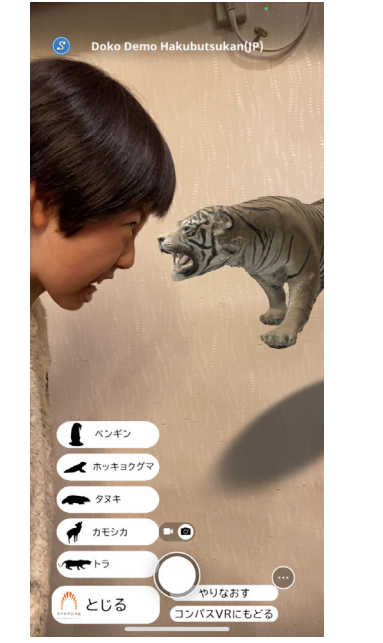

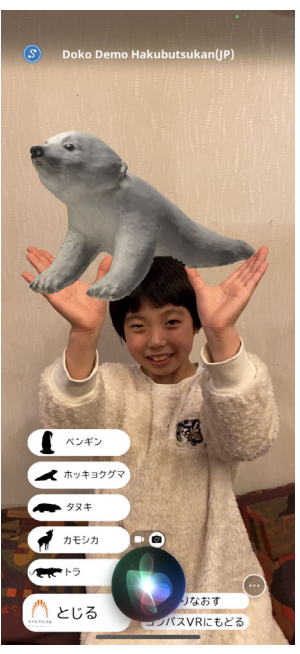

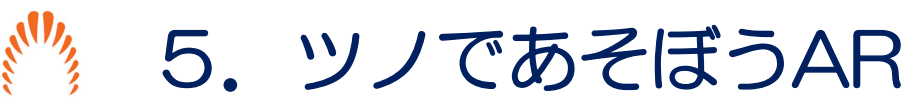

スマートフォンやタブレットをつかって、 いろいろなかたちのツノで遊んでみましょう!

ばさばさ、ぐるぐる、ツンツン、 どんなツノが似合うでしょう︖

※このコーナーは、スマートフォンもしくはタブレットの STYLYのアプリでのみ体験できます。

© National Museum of Nature and Scie

# <sup>"</sup>%コンパスVRをもっと楽しむ方法 ◎ コジパスVR

コンパスVRを体験するときは、ぜひ下のポイントを意識し ながら"たんけん"してください。

■ 恐竜や動物を、上からみたり、下から見たり、近くで見た り、いつもは見られないところから見てみましょう!

■ かたちや姿勢などを、じっくり観察してみましょう!

■ 観察してみつけたことを、家族やみんなで話してみましょ う!

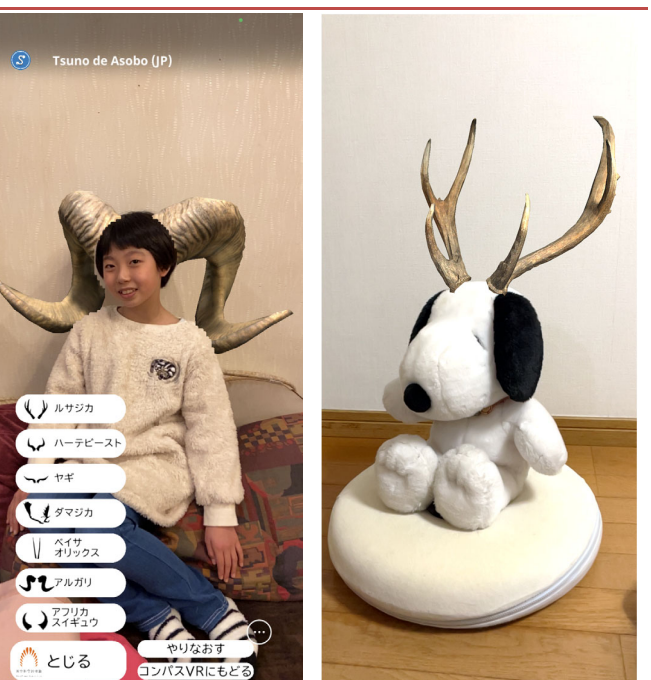

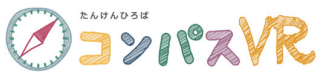